## 學生申請證照獎勵流程圖

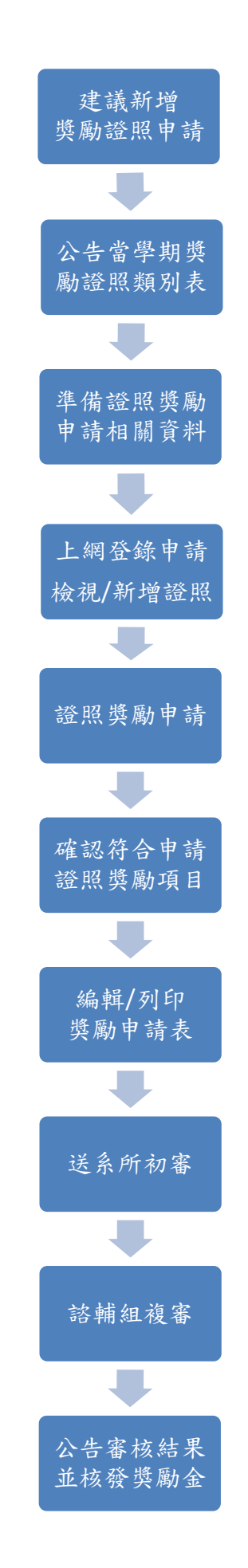

取得未列入證照獎勵類(級)別表之專業 證照,欲建議列入獎勵者,請填[寫申](http://spirit.tku.edu.tw:8080/tku/service_table_detail.jsp?sectionId=7&tableId=649) [請表,](http://spirit.tku.edu.tw:8080/tku/service_table_detail.jsp?sectionId=7&tableId=649)依學務處當學期公告日期送就 讀系所初審,諮商暨職涯輔導組複審 後,結果將通知申請人及申請人就讀 系所。

公告當學期證照獎勵類(級)別表 後開始受理證照獎勵申請。

1. 學生證正面影本

2. 本人存摺影本

3. 證照正本及影本

登錄網址[\(http://eportfolio.tku.edu.tw/license\)](http://eportfolio.tku.edu.tw/license)

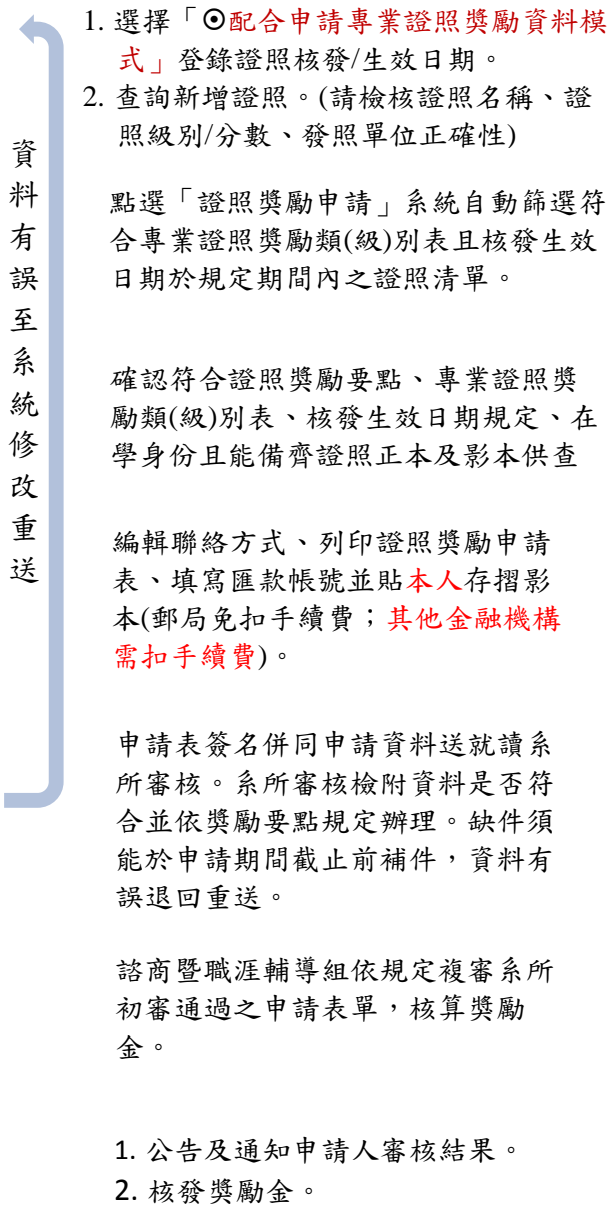